## Procedimiento de "consultas"

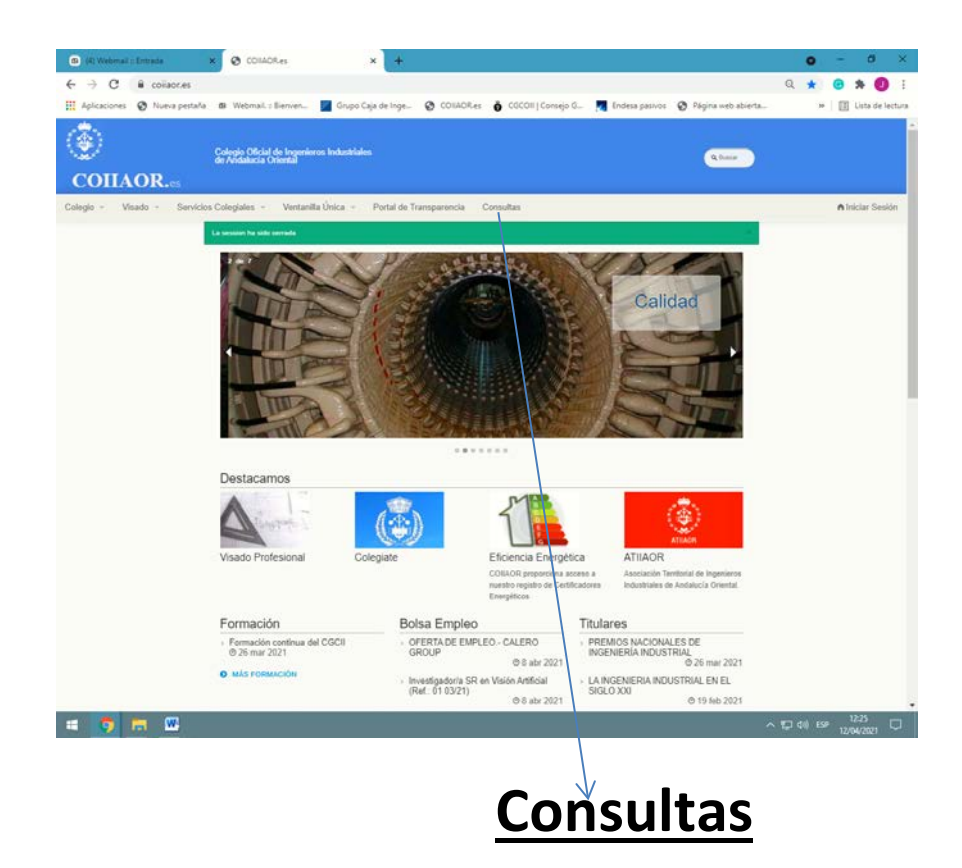

Al pinchar en consultas , rellenar y enviar

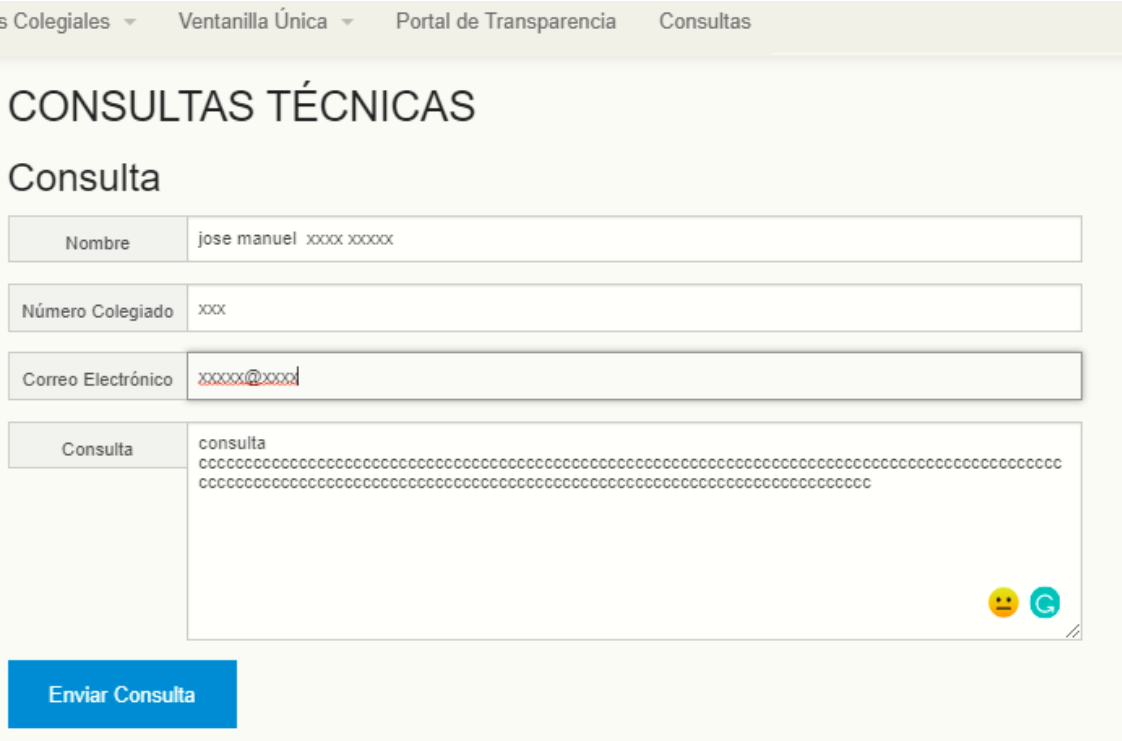